## **Chapter 1: Welcome to Full Stack Go**

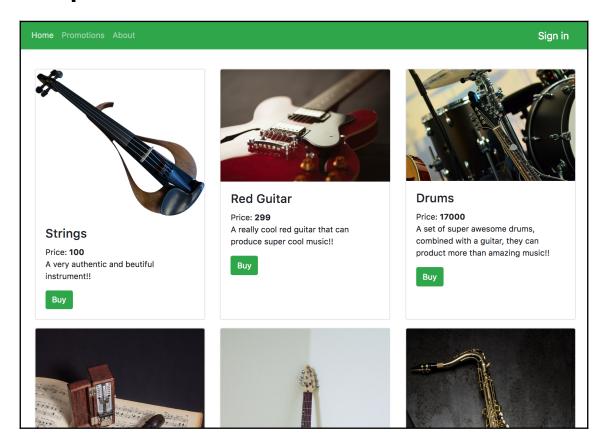

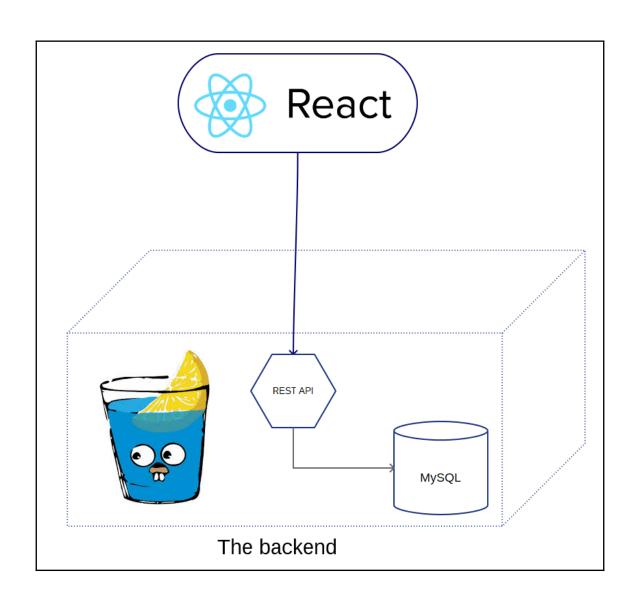

# **Chapter 2: Building Blocks of the Go Language**

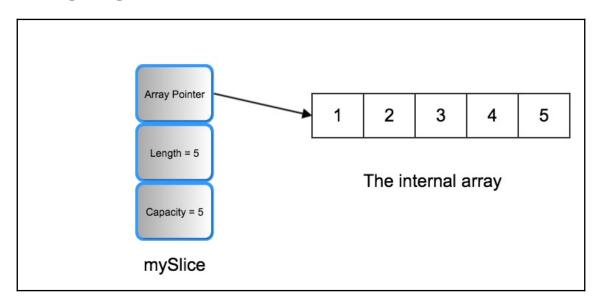

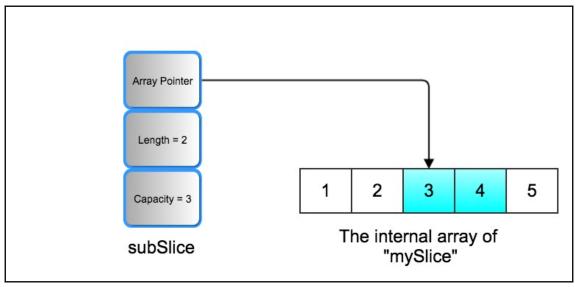

## **Chapter 3: Go Concurrency**

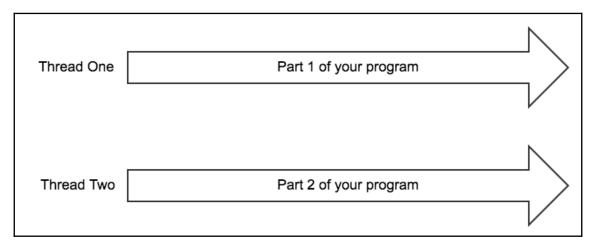

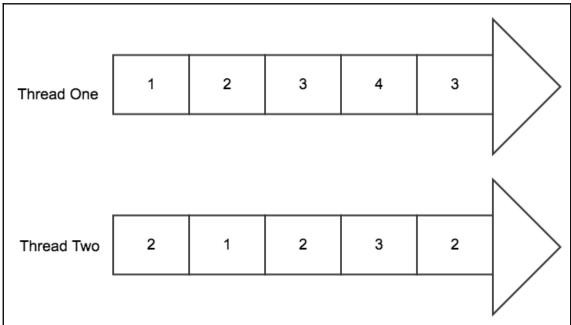

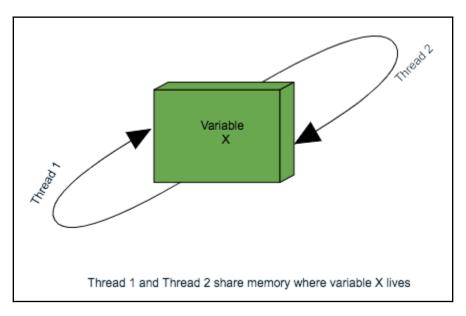

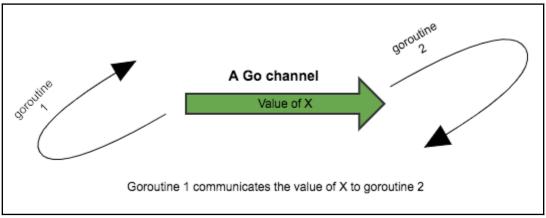

## **Chapter 4: Frontend with React.js**

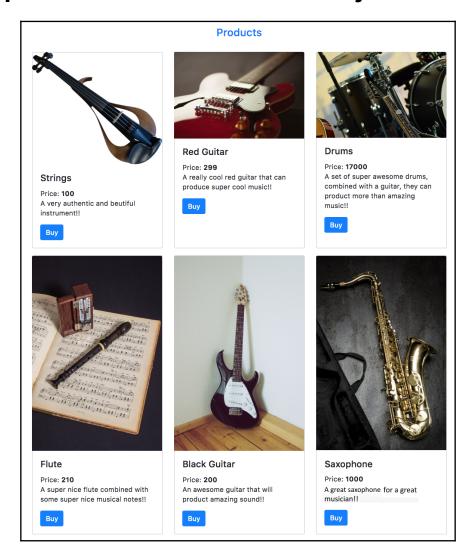

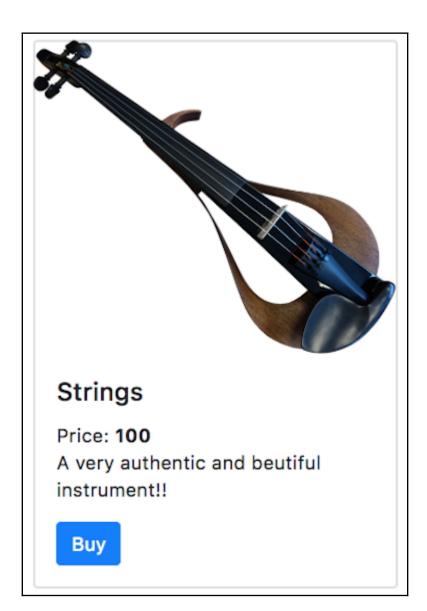

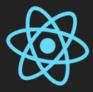

## **Welcome to React**

To get started, edit src/App.js and save to reload.

- node\_modules
- public
- ▶ src
- .gitignore
- {} package.json
- README.md
- yarn.lock

- node\_modules
- public
- - Js index.js
- .gitignore
- {} package.json
- (i) README.md
- 👢 yarn.lock

### ■ public

- - blackguitar.jpeg
  - coolguitar.jpeg
  - drums.jpg
  - flute.jpeg
  - mics.jpeg
  - redguitar.jpeg
  - saxophone.jpeg
  - strings.png
  - sunnyguitar.jpeg
- {} cards.json
- \* favicon.ico
- index.html
- {} manifest.json

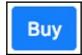

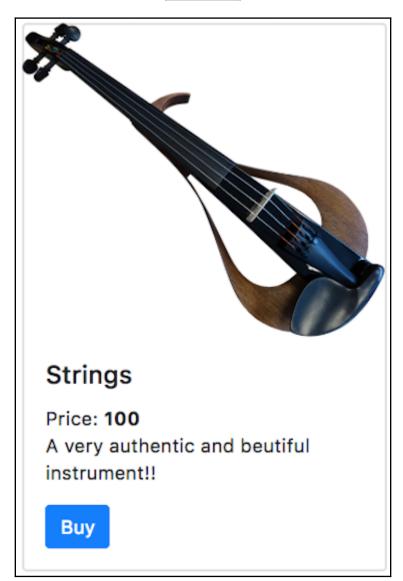

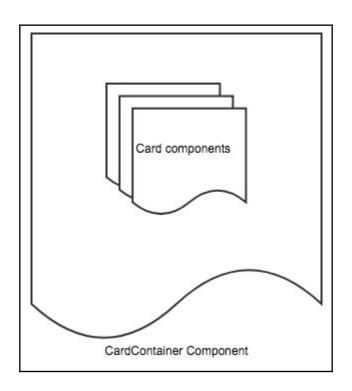

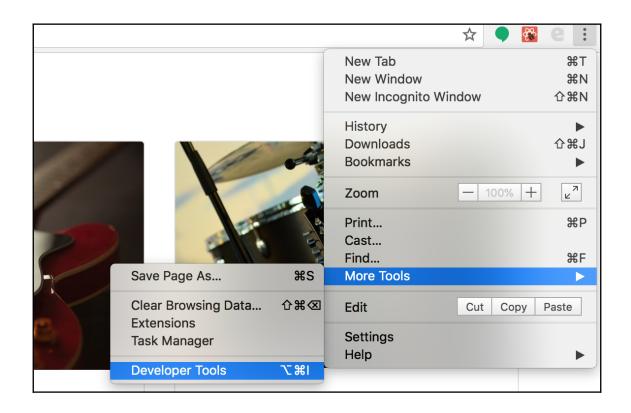

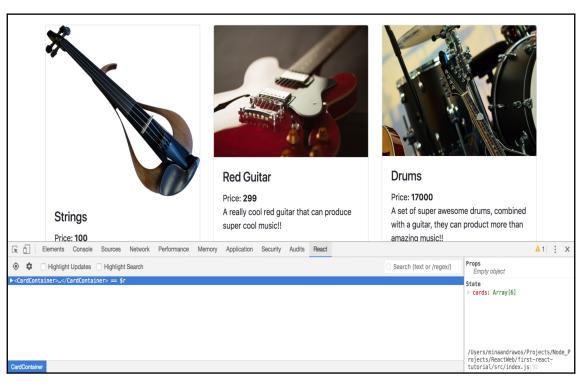

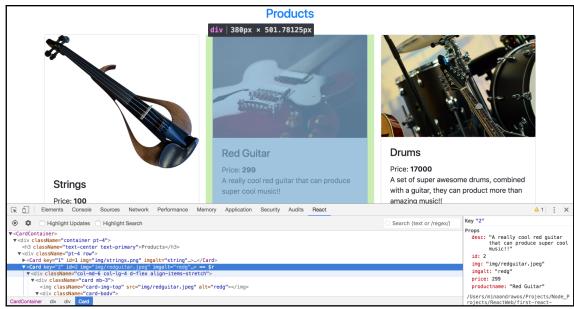

## **Chapter 5: Building a Frontend for GoMusic**

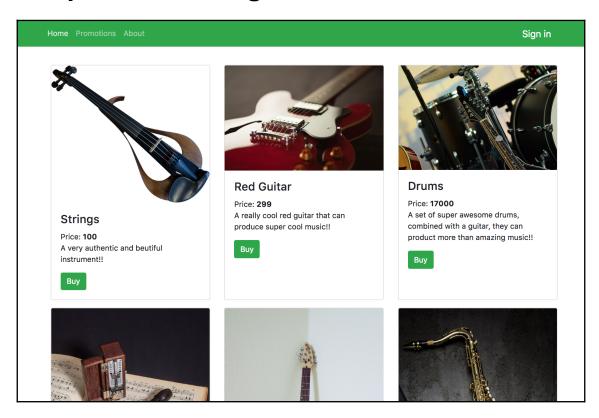

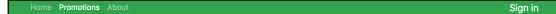

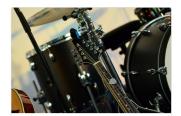

#### **Drums**

Price: 17000

A set of super awesome drums, combined with a guitar, they can product more than amazing music!!

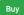

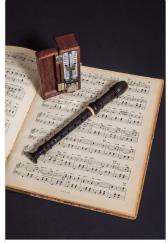

#### Flute

Price: 210

A super nice flute combined with some super nice musical notes!!

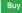

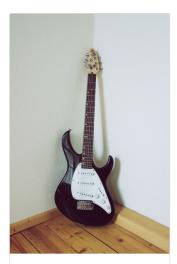

#### **Black Guitar**

Price: 200

An awesome guitar that will produce an amazing sound!!

Buy

Home Promotions About Sign in

#### About the Go Music Store

Go music is a modern online msucial instruments store

Explore how you can combine the power of React and Go, to build a fast and beautiful looking online store.

We will cover how to build this website step by step.

Home Promotions About

Sign in

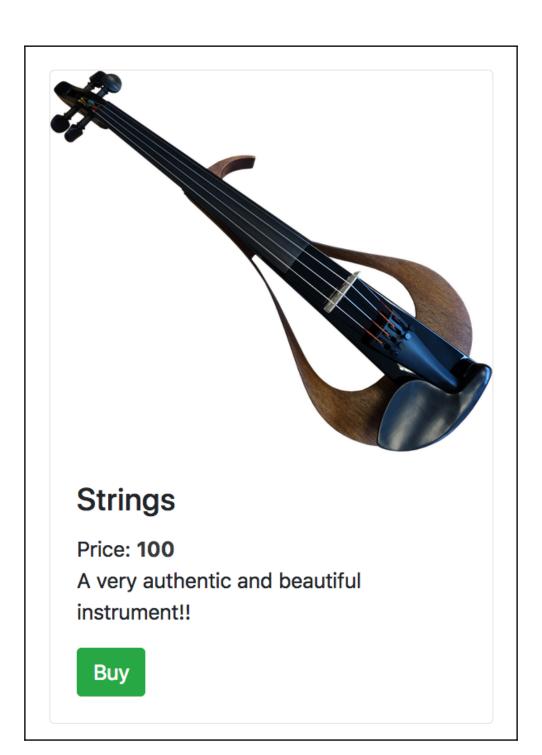

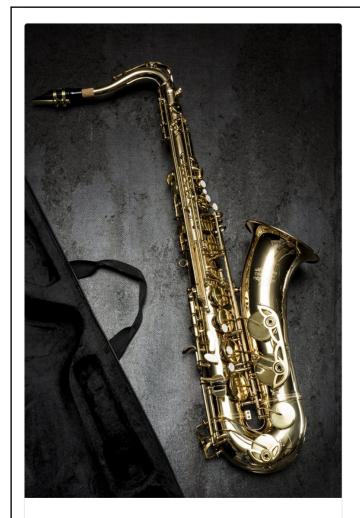

## Saxophone

Price: **1000** 

A great saxophone for a great

musician!!

Buy

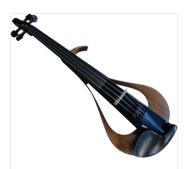

### Strings

instrument!!

Price: **100**A very authentic and beautiful

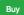

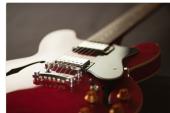

#### **Red Guitar**

Price: 299

A really cool red guitar that can produce super cool music!!

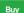

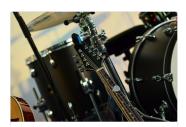

#### **Drums**

Price: 17000

A set of super awesome drums, combined with a guitar, they can product more than amazing music!!

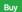

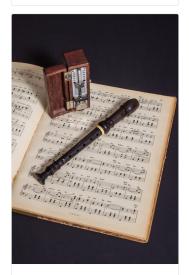

#### Flute

Price: 210

A super nice flute combined with some super nice musical notes!!

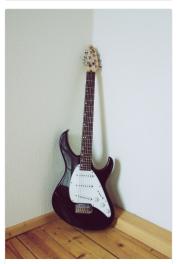

#### **Black Guitar**

Price: 200

An awesome guitar that will produce an amazing sound!!

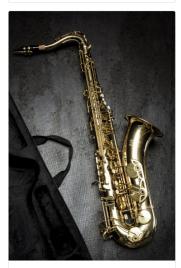

### Saxophone

Price: 1000

A great saxophone for a great musician!!

### About the Go Music Store

Go music is a modern online msucial instruments store

Explore how you can combine the power of React and Go, to build a fast and beautiful looking online store.

We will cover how to build this website step by step.

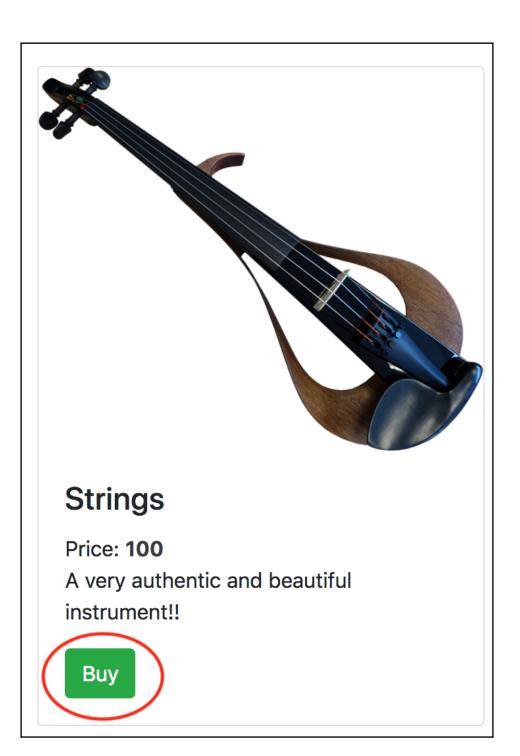

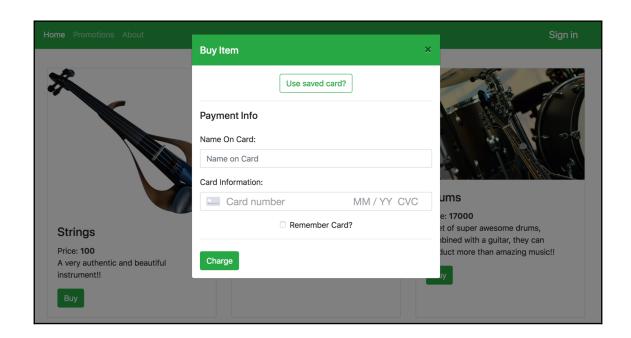

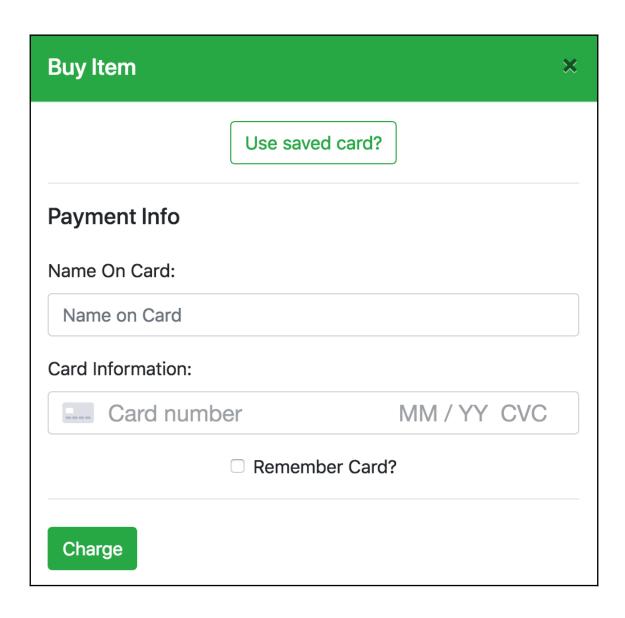

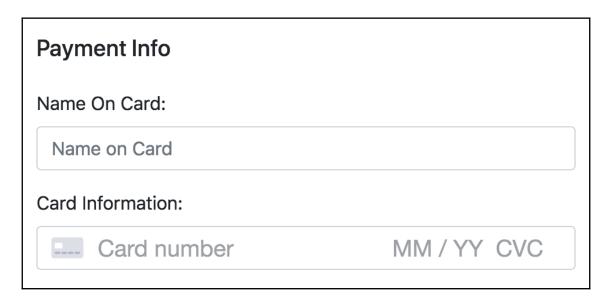

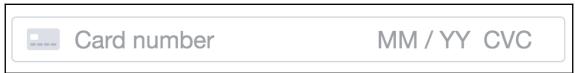

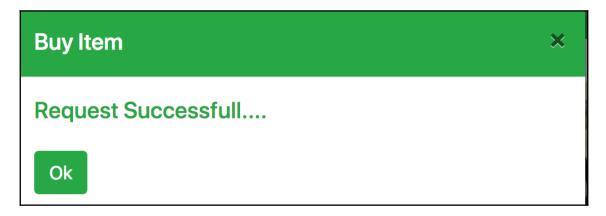

## **Buy Item** × Credit card information invalid, try again or exit Use saved card? Payment Info Name On Card: Name on Card Card Information: --- Card number MM/YY CVC Remember Card? Charge

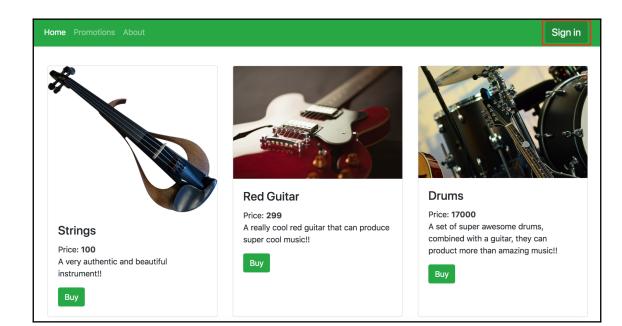

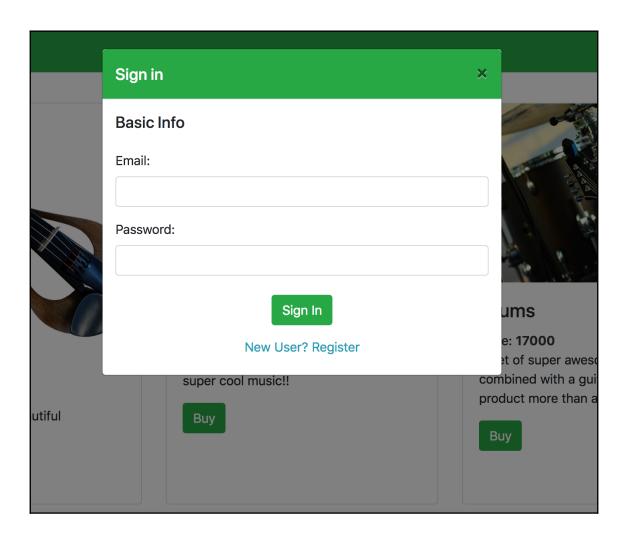

| Sign  | in           | × |          |
|-------|--------------|---|----------|
| Regi  | steration    |   | 18       |
| User  | Name:        |   |          |
| Joh   | n Doe        |   |          |
| Email | :            |   | ١        |
|       |              |   |          |
| Passy | vord:        |   | u        |
|       |              |   | е        |
| Confi | rm password: |   | et<br>1k |
|       |              |   | ık       |
|       | Register     |   | 1)       |
|       |              |   |          |

| Sign in    | ×                           |
|------------|-----------------------------|
| Basic Info |                             |
| Email:     |                             |
|            |                             |
| Password:  |                             |
|            | Sign In  New User? Register |

| Sign in ×         |  |  |  |  |  |  |
|-------------------|--|--|--|--|--|--|
| Registeration     |  |  |  |  |  |  |
| User Name:        |  |  |  |  |  |  |
| John Doe          |  |  |  |  |  |  |
| Email:            |  |  |  |  |  |  |
|                   |  |  |  |  |  |  |
| Password:         |  |  |  |  |  |  |
|                   |  |  |  |  |  |  |
| Confirm password: |  |  |  |  |  |  |
|                   |  |  |  |  |  |  |
| Register          |  |  |  |  |  |  |

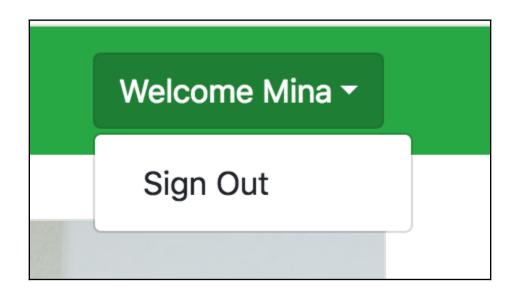

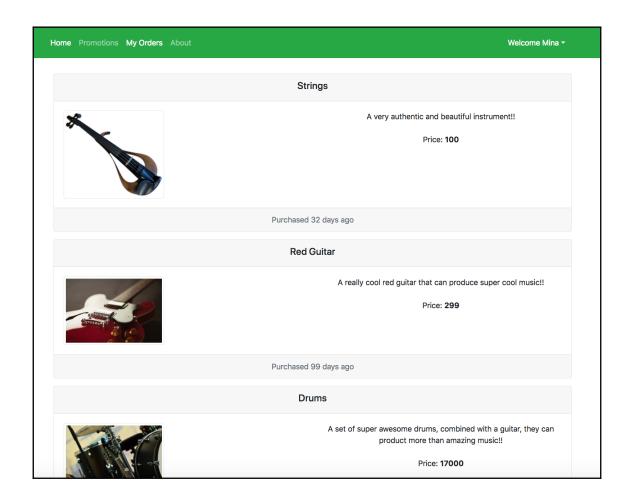

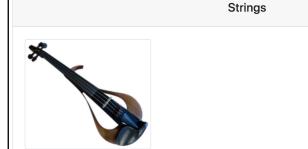

A very authentic and beautiful instrument!!

Price: 100

Purchased 32 days ago

# **Chapter 6: RESTful Web APIs in Go with the Gin Framework**

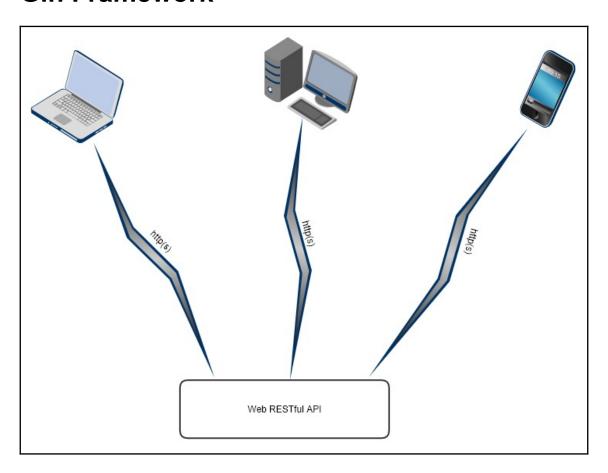

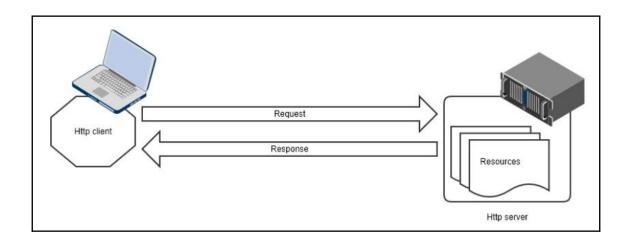

## **Chapter 7: Advanced Web Go Applications** with **Gin and React**

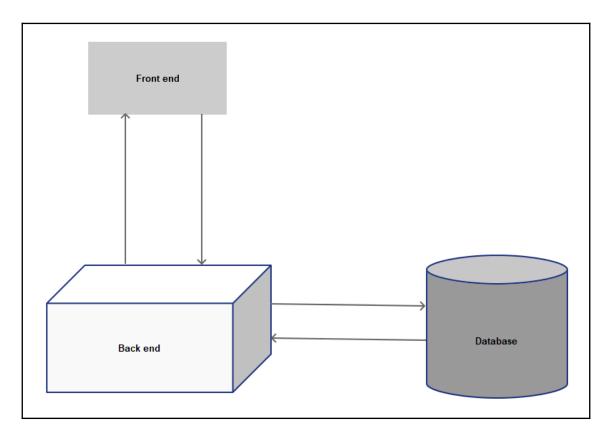

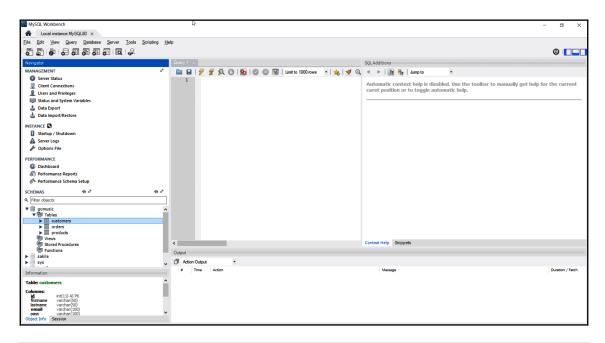

|   | #  | Name          | Datatype  | Length/Set | Unsign | Allow N | Zerofill | Default        |
|---|----|---------------|-----------|------------|--------|---------|----------|----------------|
| Þ | 1  | id            | INT       | 11         |        |         |          | AUTO_INCREMENT |
|   | 2  | firstname     | VARCHAR   | 50         |        |         |          | 0              |
|   | 3  | lastname      | VARCHAR   | 50         |        |         |          | 0              |
| ۵ | 4  | email         | VARCHAR   | 100        |        |         |          | 0              |
|   | 5  | pass          | VARCHAR   | 100        |        |         |          | 0              |
|   | 6  | cc_customerid | VARCHAR   | 50         |        |         |          | 0              |
|   | 7  | loggedin      | TINYINT   | 1          |        |         |          | 0              |
|   | 8  | created_at    | TIMESTAMP |            |        | •       |          | CURRENT_TIMEST |
|   | 9  | updated_at    | TIMESTAMP |            |        | •       |          | CURRENT_TIMEST |
|   | 10 | deleted at    | TIMESTAMP |            |        | •       |          | NULL           |

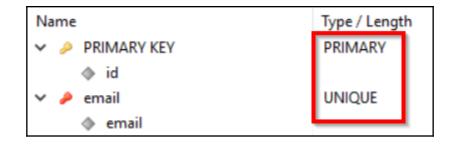

| # | Name          | Datatype  | Length/Set | Unsign | Allow N | Zerofill | Default        |
|---|---------------|-----------|------------|--------|---------|----------|----------------|
| 1 | id            | INT       | 11         |        |         |          | No default     |
| 2 | customer_id   | INT       | 11         |        |         |          | No default     |
| 3 | product_id    | INT       | 11         |        |         |          | No default     |
| 4 | price         | INT       | 11         |        |         |          | No default     |
| 5 | purchase_date | TIMESTAMP |            |        |         |          | CURRENT_TIMEST |
| 6 | created_at    | TIMESTAMP |            |        | ✓       |          | CURRENT_TIMEST |
| 7 | updated_at    | TIMESTAMP |            |        | ✓       |          | CURRENT_TIMEST |
| 8 | deleted at    | TIMESTAMP |            |        | ✓       |          | NULL           |

| Name | Type / Length |
|------|---------------|
| ✓    | PRIMARY       |
| → id |               |
|      |               |

|   | #  | Name        | Datatype  | Length/Set | Unsign | Allow N | Zerofill | Default         |
|---|----|-------------|-----------|------------|--------|---------|----------|-----------------|
| ٥ | 1  | id          | INT       | 11         |        |         |          | AUTO_INCREMENT  |
|   | 2  | image       | VARCHAR   | 100        |        | •       |          | NULL            |
|   | 3  | imgalt      | VARCHAR   | 50         |        | •       |          | NULL            |
|   | 4  | description | TEXT      |            |        | •       |          | No default      |
|   | 5  | productname | VARCHAR   | 50         |        | ✓       |          | NULL            |
|   | 6  | price       | FLOAT     |            |        | •       |          | NULL            |
|   | 7  | promotion   | FLOAT     |            |        | ✓       |          | NULL            |
|   | 8  | created_at  | TIMESTAMP |            |        | •       |          | CURRENT_TIMEST  |
|   | 9  | updated_at  | TIMESTAMP |            |        | ~       |          | CURRENT_TIMEST. |
|   | 10 | deleted at  | TIMESTAMP |            |        | ~       |          | NULL            |

| Name            | Type / Length |
|-----------------|---------------|
| ✓ № PRIMARY KEY | PRIMARY       |
|                 |               |

# **Chapter 8: Testing and Benchmarking Your Web API**

No images

# **Chapter 9: Introduction to Isomorphic Gowith GopherJS**

| This is my first GopherJS React App. |      |        |  |  |  |  |  |
|--------------------------------------|------|--------|--|--|--|--|--|
| Name:                                | Mina | Submit |  |  |  |  |  |
|                                      |      |        |  |  |  |  |  |

| This is my first GopherJS React App. |        |  |
|--------------------------------------|--------|--|
| Name: TH Hello Th                    | Submit |  |
|                                      |        |  |
| <ul> <li>Hello Mina</li> </ul>       |        |  |
| <ul> <li>Hello Jack</li> </ul>       |        |  |
| • Hello Sam                          |        |  |
| <ul> <li>Hello Richard</li> </ul>    |        |  |
|                                      |        |  |

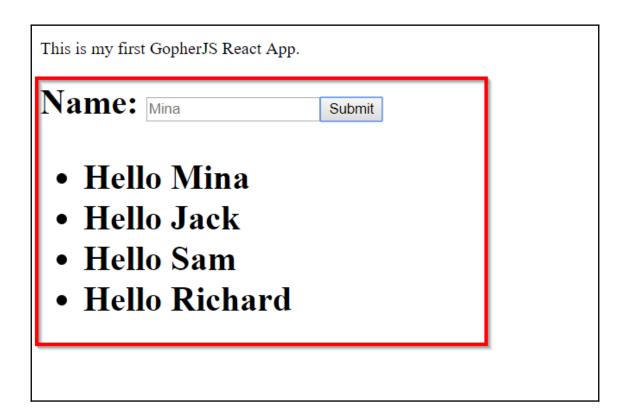

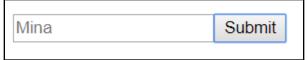

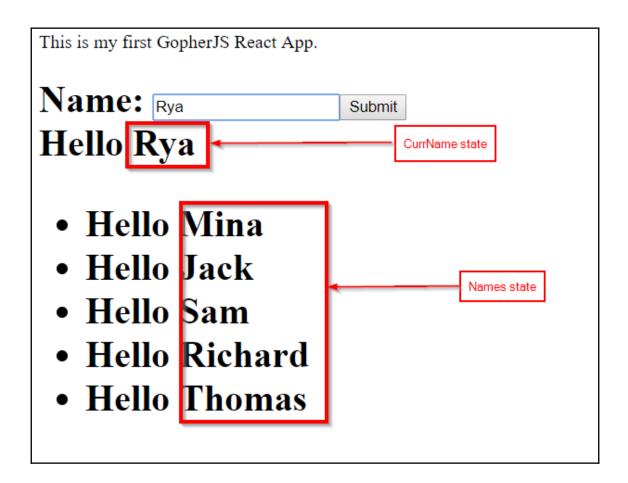

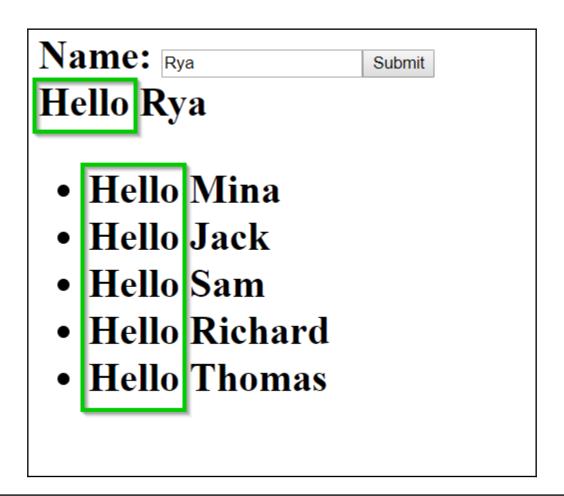

← → C ( o localhost:8080/github.com/minaandrawos/Hands-On-Full-Stack-Development-with-Go/9-Isomorphic-Go/skeletonreact/

### Hello World

This is my first GopherJS React App.

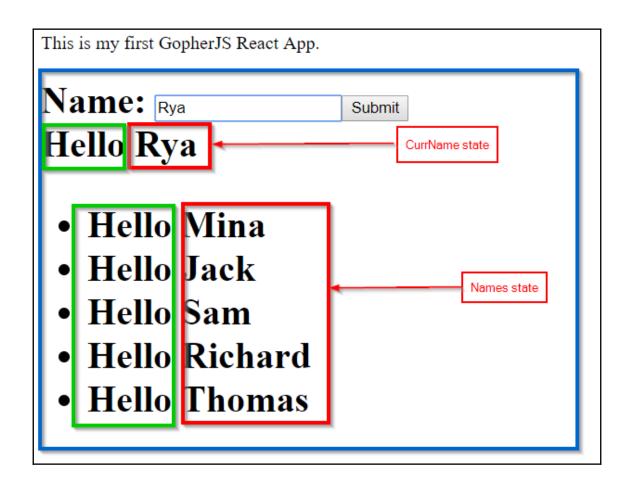

## **Chapter 10: Where to Go from Here?**

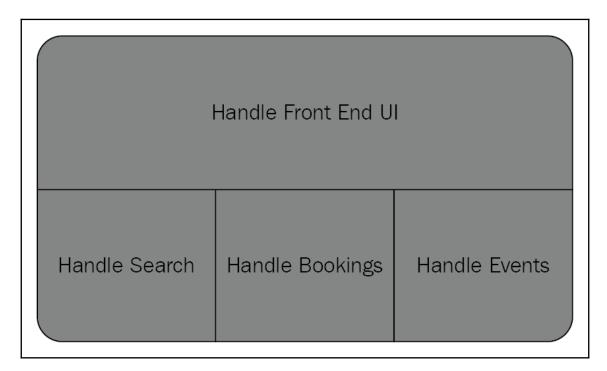

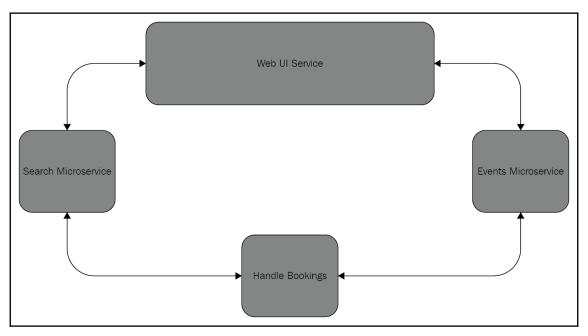

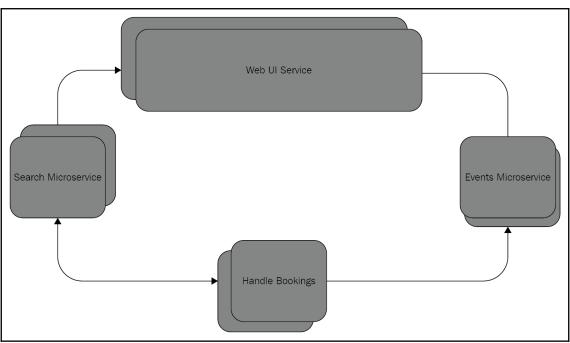

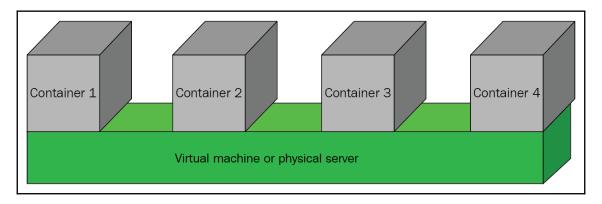

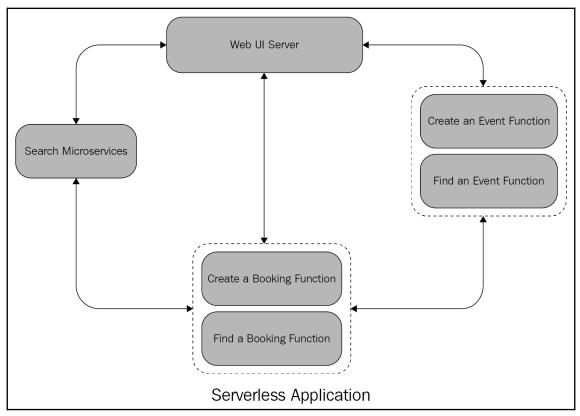